## **Содержание**

į

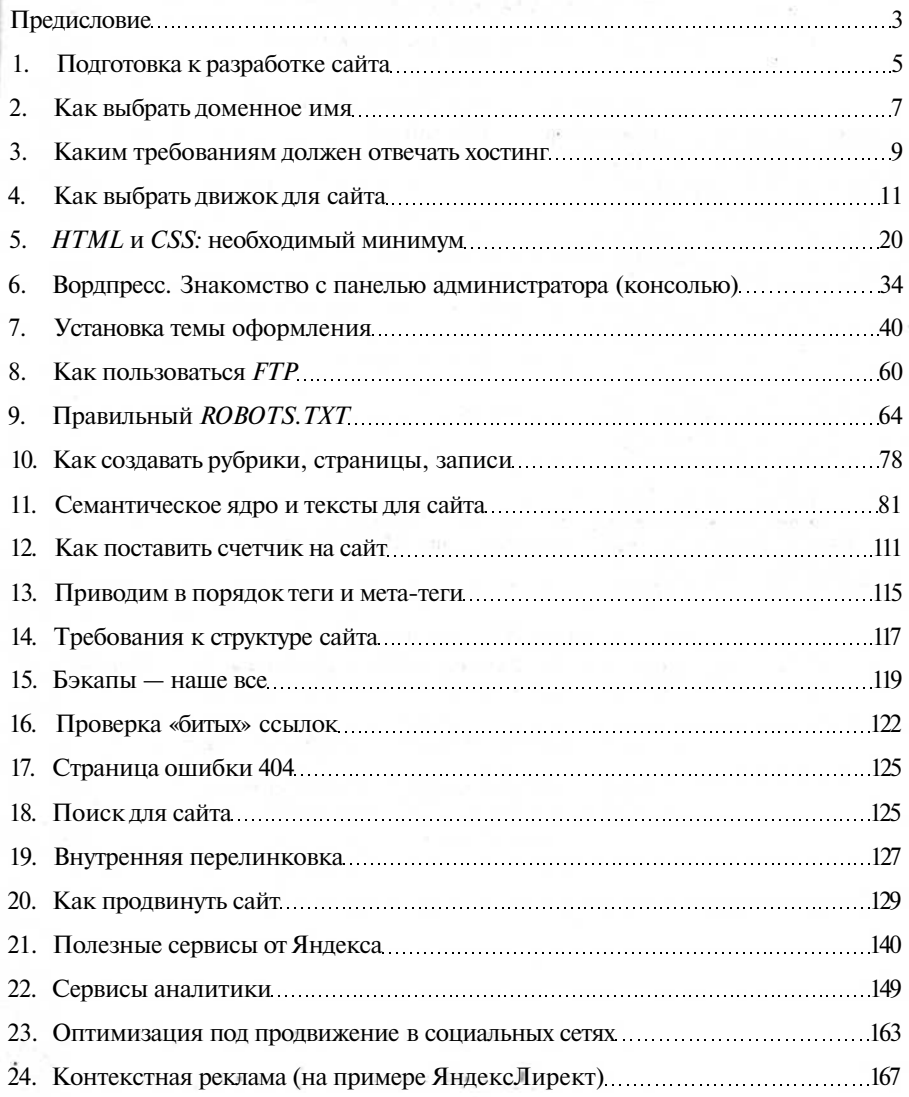